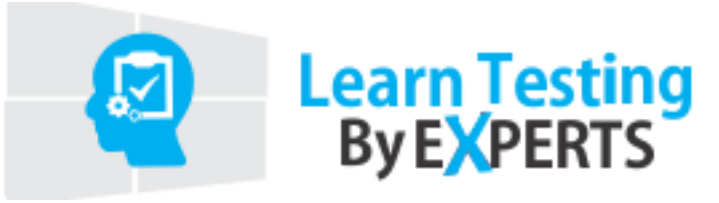

# **Soap UI Course Syllabus**

#### **Course Duration: 30-40 Hours**

**Class Availability: Weekends**

### **Web services Basics**

What is web service?

Web Service Example

Different types of Services: Soap & Rest

# **SOAP UI Details**

What is SOAP UI? How SOAUI helps in testing of Web Services How to configure services in SOAP UI How to use SOAPUI for Web services Automation

# **Setup Environment**

Setup SOAPUI Free version

Setup SOAPUI Pro version

Free SOAP Wen services

Difference between SOAP and Rest Services

Advantages of Rest Services over SOAP Services

# **Properties at different SOAPUI level**

Global properties

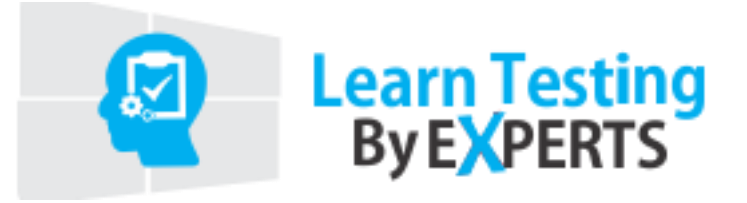

Project level property

Test Suite level property

Test Case level property

# **Different Steps in SOAPUI**

Delay test Step

Groovy Script test Step

Property test Step

Manual Test Step

Run Test Case Step

Assertion test Step

#### **Parameterization/Data driven test cases**

Data Source loop using excel file Data Sink Step Data source Loop using Data sink

#### **Assertions**

Contains Assertion Not ContainsAssertion Response SLA Assertion Schema Assertion Soap Fault Assertion

Valid Http Code Assertion

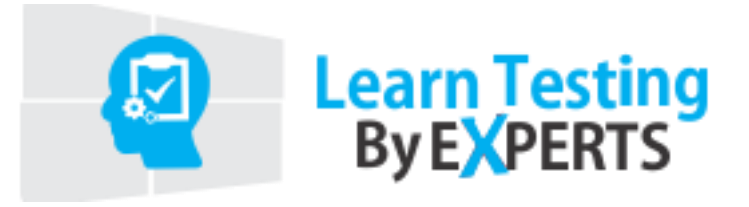

Invalid Http Code Assertion

XPath Assertion

XQuery Assertion

### **Groovy Script**

Groovy Basics Groovy Programming Kick-off Programming Exercise – Number Swapping Groovy Condition Handling Groovy: Arrays Groovy: Loops Groovy String Handling

#### **Access SOAPUI API**

Log and Test runner object Test Runner Object: Project object Test Runner Object: Test Suite object Test Runner Object: Test Case object Groovy: Set Property Value Groovy: Get Property Value Groovy: Skip Test Step Execution Groovy: Run test step by Groovy Groovy: Conditional execution of Test steps

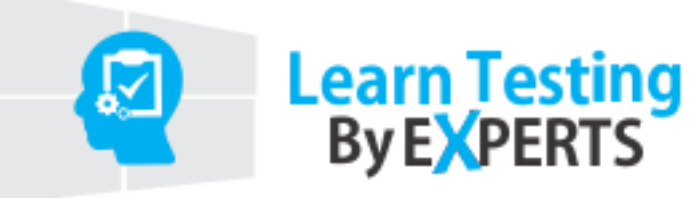

# **Service Mocking in SOAPUI**

SOAP Mock Service

Service Mocking- Dynamic Data

# **Database Connectivity in SOAPUI**

JDBC Setup

Database connectivity using groovy

# **Reporting in SOAPUI**

Generating html reports in SOAPUI

# **Non-functional Testing**

Load Test Case

Security Test Case

# **Soap Web service Automation**

Soap Service Automation

Rest Service Automation